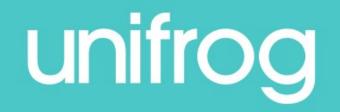

# Using the Unifrog 'What's coming up...' feed

What will students see here?

## **Events**

Events that are relevant to the profiles you've favourited and the shortlists you've created

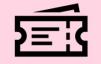

## Interactions

Tasks, notices, deadlines, lesson resources, meetings, trips, visits, etc. that your teachers have added for you

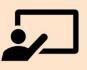

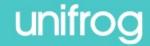

## Using the Unifrog 'What's coming up...' feed

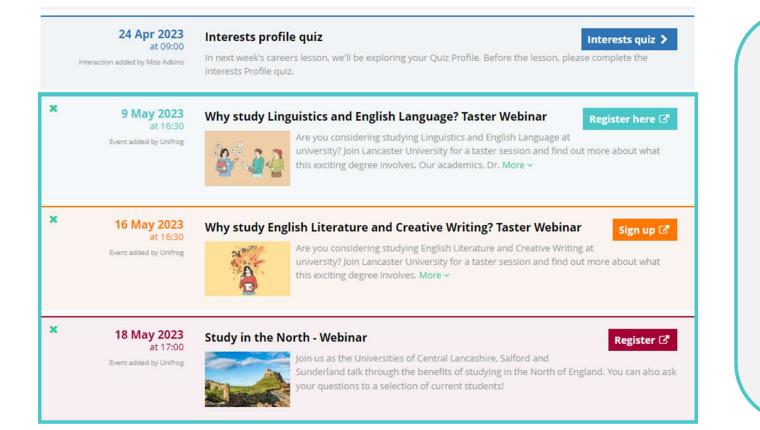

In the 'What's coming up...' feed, students will see suggested events, based on the Shortlists they have created and the profiles they have added to their Favourites.

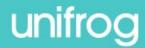

# Using the Unifrog 'What's coming up...' feed

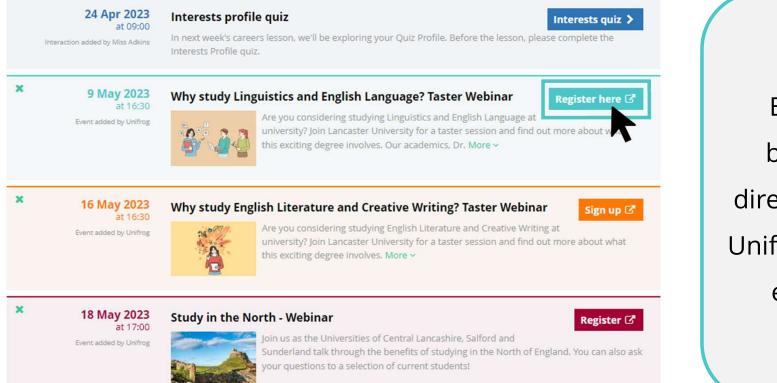

By clicking on the button you will be directed to the relevant Unifrog webinar page or external website.

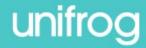

# Using the Unifrog Subjects library

## Film Studies as a school subject has been used as an example here:

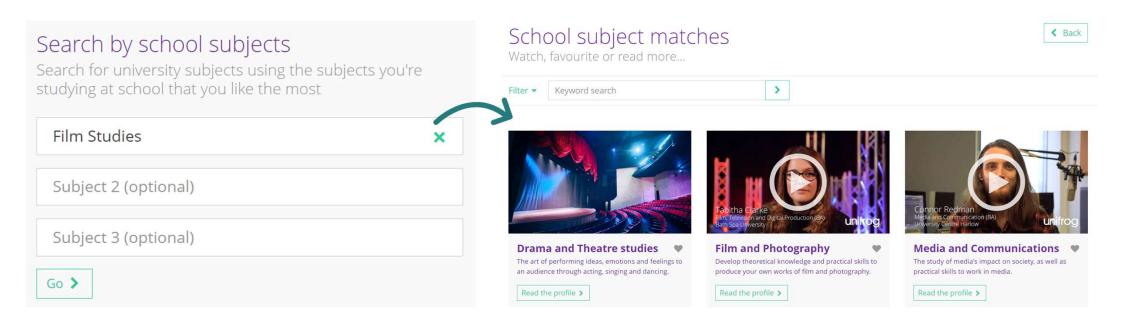

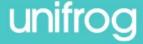

# Using the Unifrog Subjects library

Click 'Read the profile' to find out more.

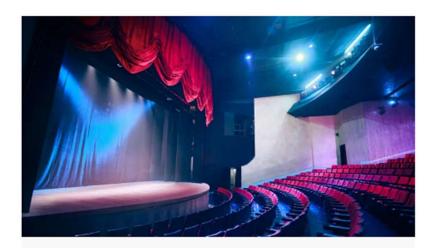

## Drama and Theatre studies

The art of performing ideas, emotions and feelings to an audience through acting, singing and dancing.

Read the profile >

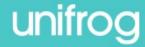

## Using the Unifrog Subjects library

## Video (where relevant)

#### Recommendations: Read

#### Article

#### Eleven Dramatic Virtual Tours of Stages Around the World

2020, Non-fiction

A cool article through which you can take virtual tours of iconic stages around the world, from the Bolshoi Theatre in Moscow to the Palacio de Bellas Artes in Mexico City (works better on a phone).

#### Read now 🖸

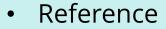

## Geek out

### 😑 In a nutshell

#### In a few words

#### Study

Do you picture yourself on stage performing, or behind the scenes designing or directing?

You'll need to decide on the type of course you prefer. Some combine studying the history of theatre and analysing plays with performance skills, while others are much more practical and performance-focused - think acting, musical theatre, costume design and stage management. If you're choosing a performance-based course, expect to attend an audition to showcase those theatrical talents.

People also liked...

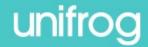

# **Using the Unifrog Careers library**

- Scroll down to 'Exploring pathways.'
- Click 'Go to tool' on the 'Careers library' tile.

## Exploring pathways

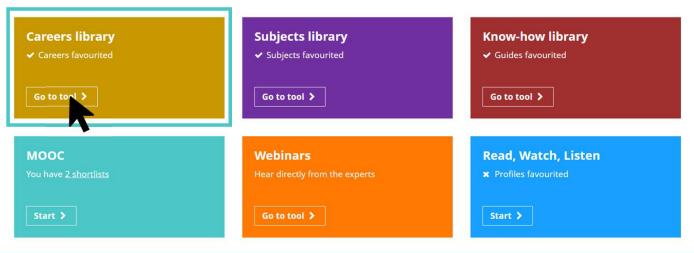

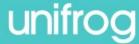

# **Using the Unifrog Careers library**

# Q

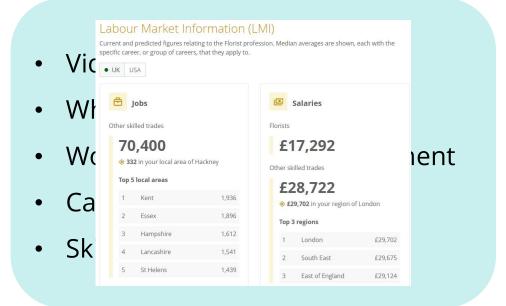

#### What you'll do

Your work with clients could involve:

- encouraging them to talk about emotional or relationship problems
- analysing past events and behaviours so that changes can be made
- assessing their way of thinking and their feelings
- · helping them develop new strategies for coping

You could work with adults or children, individually or in groups. You may also be involved in training nonclient groups like social workers.

There are different types of psychotherapy, like cognitive behavioural therapy, humanistic therapy, or hypnotherapy. There are also different areas of life you can specialise in, like couples therapy, sex therapy, or family counseling. The approach you use will depend on your specialism and your clients' needs.

Record relevant activities you've already done on the Activities tool >

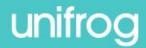

# Three section approach

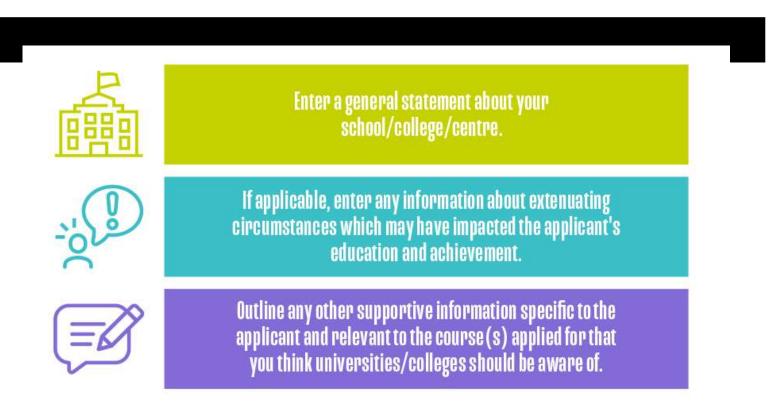

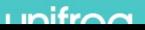

UCAS

Security marking: PUBLIC

11 March 2024 | 10

# Support from us

- Subject Super Curricular
- Opportunities page on Teams
- UCAS workshops
- UCAS Convention
- Extended Project Qualification
- Alumni
- Mock interviews
- CV writing
- Assessment centre days
- Psychometric tests

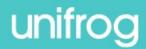

# Predicted grades

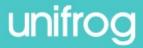